# High-Performance Scientific Computing Lecture 9: Parallel Performance

#### MATH-GA 2011 / CSCI-GA 2945 · October 24, 2012

# **Today**

[Tool of the day: Shell scripting](#page-3-0)

[Single-thread performance](#page-6-0)

[Multi-thread performance](#page-35-0)

# Bits and pieces

- Don't have a project? Let's fix that very soon
- HW5: soon
- HW6: due today
- Dec 5: Last day of regular class
- Dec 12: Legislative Day
- Dec  $17/18/19$ : Project presentations
- Don't have grade reports for HW1. . . 4? Talk to me

# <span id="page-3-0"></span>**Outline**

[Tool of the day: Shell scripting](#page-3-0)

[Single-thread performance](#page-6-0)

[Multi-thread performance](#page-35-0)

Shell scripting

# Demo time

# Shell scripting

All you ever wanted to know about scripting:

- <http://tldp.org/LDP/abs/html/>
- man bash

# <span id="page-6-0"></span>**Outline**

[Tool of the day: Shell scripting](#page-3-0)

#### [Single-thread performance](#page-6-0)

[How about actually doing work?](#page-8-0) [Compilers and what they do to your code](#page-16-0)

[Multi-thread performance](#page-35-0)

# **Recap**

Single-thread performance recap:

- CPU bits
	- Bus, Register File, ALU, Memory Interface, Machine language
- Memory hierarchy
	- Latency, bandwidth
	- Caches: lines, associativity
	- Locality, working set
- Pipelines
	- Dependencies
	- Branch predictor
	- Software pipelining, loop unrolling

# <span id="page-8-0"></span>**Outline**

[Tool of the day: Shell scripting](#page-3-0)

### [Single-thread performance](#page-6-0) [How about actually doing work?](#page-8-0)

[Compilers and what they do to your code](#page-16-0)

[Multi-thread performance](#page-35-0)

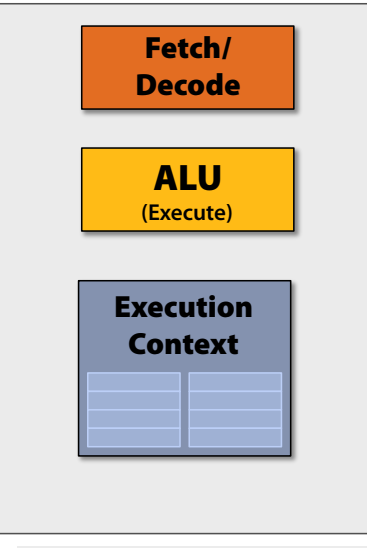

Credit: Kayvon Fatahalian (Stanford)

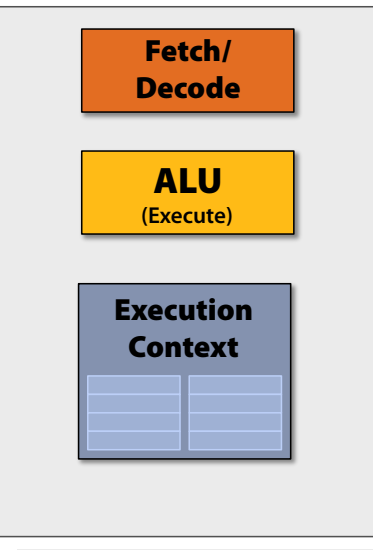

Credit: Kayvon Fatahalian (Stanford)

 $GPU$  Idea  $#2$ <br>Amortize cost/complexity of<br>managing an instruction stream<br>across many ALUs<br> $\rightarrow$  SIMD Amortize cost/complexity of managing an instruction stream across many ALUs

#### $\rightarrow$  SIMD

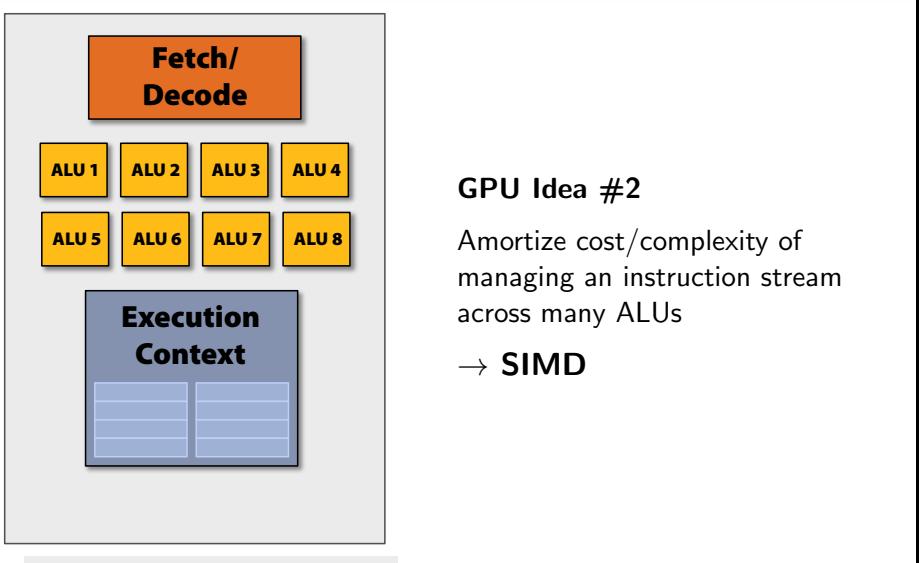

#### Credit: Kayvon Fatahalian (Stanford)

#### **GPU Idea #2**

Amortize cost/complexity of  $GPU$  Idea  $#2$ <br>Amortize cost/complexity of<br>managing an instruction stream<br>across many ALUs<br> $\rightarrow$  SIMD managing an instruction stream across many ALUs

#### $\rightarrow$  SIMD

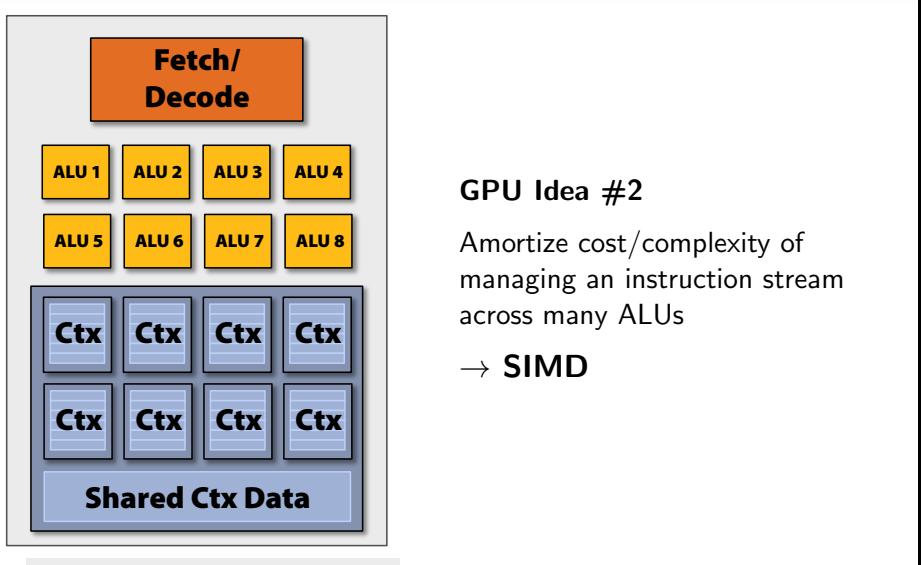

Credit: Kayvon Fatahalian (Stanford)

#### **GPU Idea #2**

**GPU Idea #2**<br>Amortize cost/complexity of  $GPU$  Idea  $#2$ <br>Amortize cost/complexity of<br>managing an instruction stream<br>across many ALUs<br> $\rightarrow$  SIMD managing an instruction stream across many ALUs

#### $\rightarrow$  SIMD

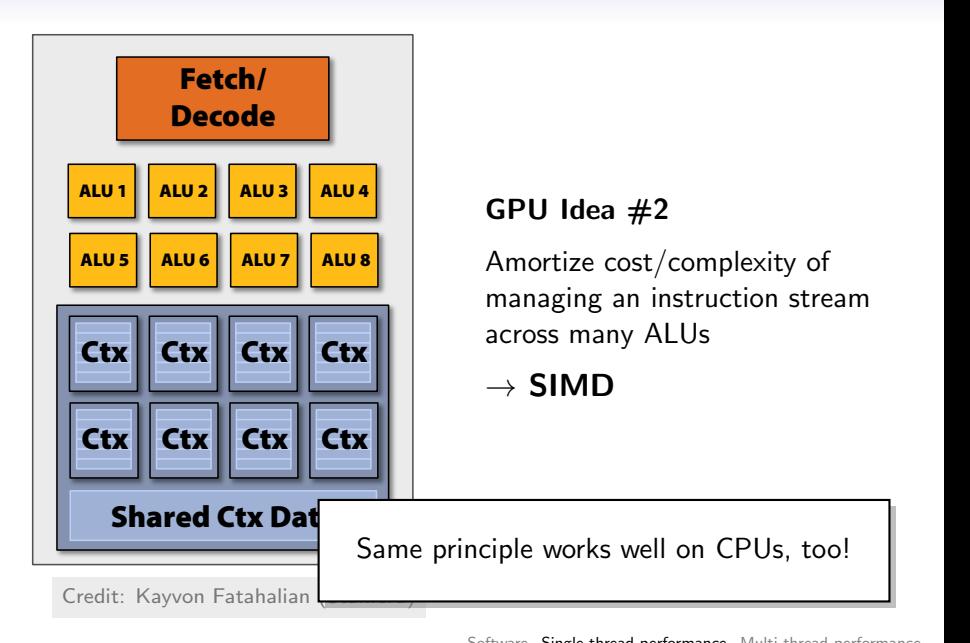

# Talking to SIMD

Ways of expressing SIMD:

- Not at all (-ftree-vectorizer-verbose=2, pray)
- "Implicit" (OpenCL workgroups)
- "Explicit" (many ways)

OpenCL is also one of the saner ways of expressing explicit vectorization. (even on the CPU)

Other ways:

- "Intrinsics": mm256 hadd ps
- GCC extensions
- [ispc](https://github.com/ispc/ispc)

Floating point

# CL vector demo

# <span id="page-16-0"></span>**Outline**

[Tool of the day: Shell scripting](#page-3-0)

[Single-thread performance](#page-6-0) [How about actually doing work?](#page-8-0) [Compilers and what they do to your code](#page-16-0)

[Multi-thread performance](#page-35-0)

### Inside a compiler

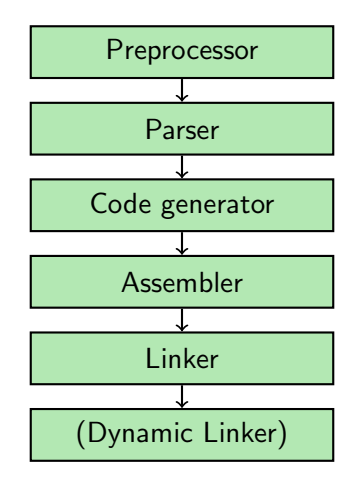

### Inside a compiler

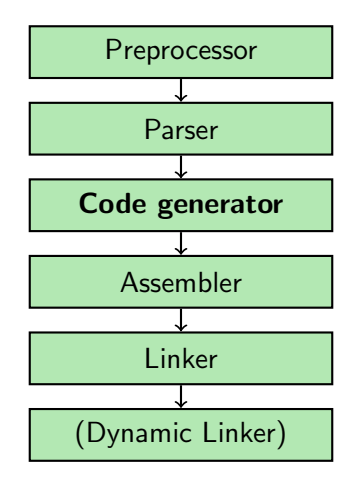

# Inside a compiler

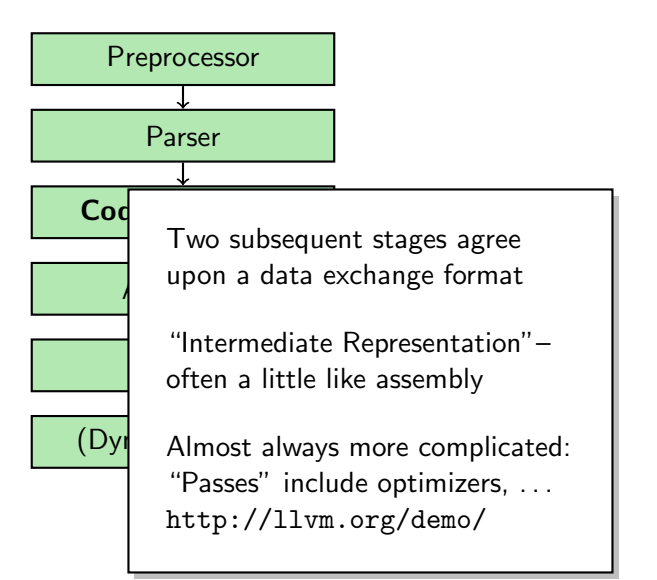

# Compilers and the register file

Register allocator:

- Important
- Complicated

Failure: 'Register Spill'

Not dramatic on the CPU (L1 is fast)

Very dramatic on the GPU

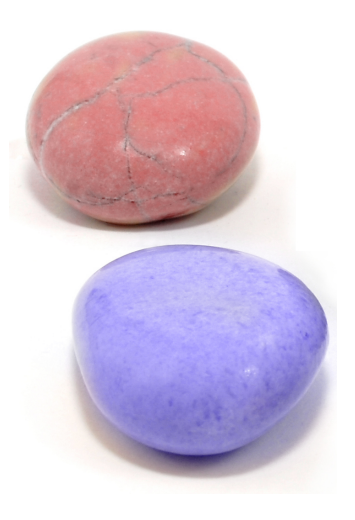

# Compilers and the register file

Register allocator:

- Important
- Complicated

Failure: 'Register Spill'

Not dramatic on the CPU (L1 is fast)

Very dramatic on the GPU

Demo Registers most effective when data can be reused many times Pointer aliasing

# Pointer aliasing demo

Pointer aliasing

# Pointer aliasing demo

Not the only thing to go wrong with pointers...

Match base address of:

- Single word: double, float
- SIMD vector
- Larger structure

- Natural word size
- Vector size
- Cache line

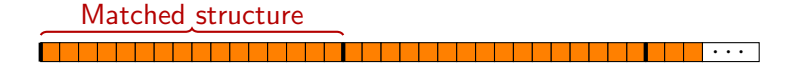

Match base address of:

- Single word: double, float
- SIMD vector
- Larger structure

- Natural word size
- Vector size
- Cache line

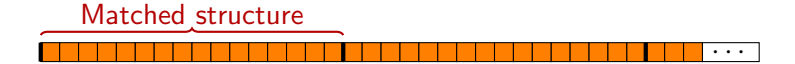

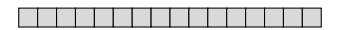

Match base address of:

- Single word: double, float
- SIMD vector
- Larger structure

 $To:$ 

- Natural word size
- Vector size
- Cache line

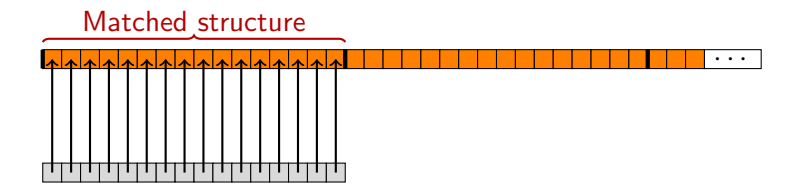

**OK** 

Match base address of:

- Single word: double, float
- SIMD vector
- Larger structure

- Natural word size
- Vector size
- Cache line

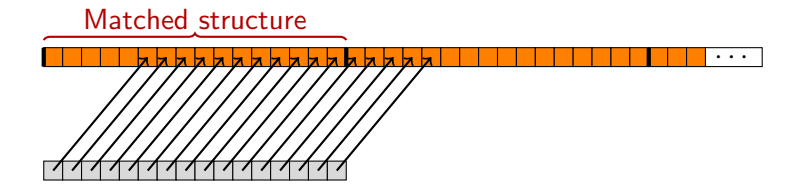

<sup>&</sup>quot;Bad"

Match base address of:

- Single word: double, float
- SIMD vector
- Larger structure

- Natural word size
- Vector size
- Cache line

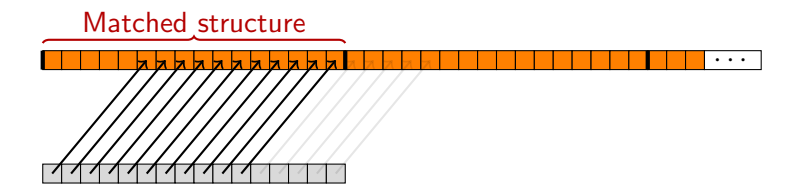

Match base address of:

- Single word: double, float
- SIMD vector
- Larger structure

- Natural word size
- Vector size
- Cache line

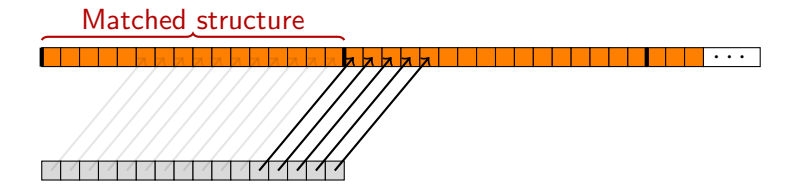

Match base address of:

- Single word: double, float
- SIMD vector
- Larger structure

To:

- Natural word size
- Vector size
- Cache line

Matched structure

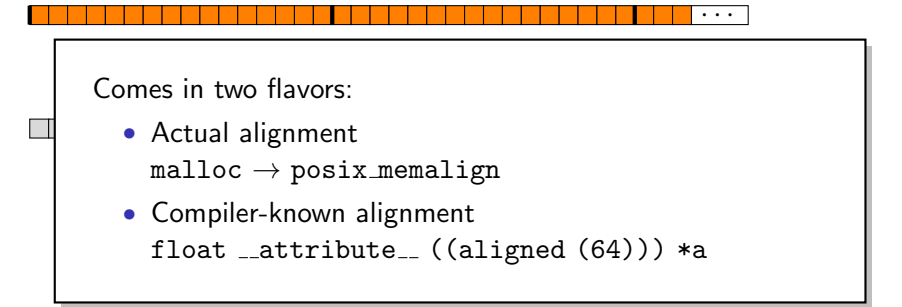

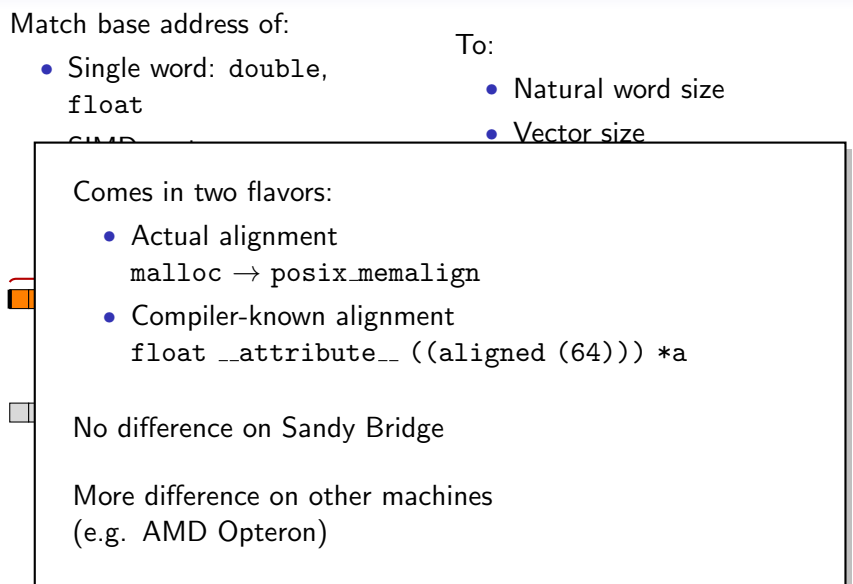

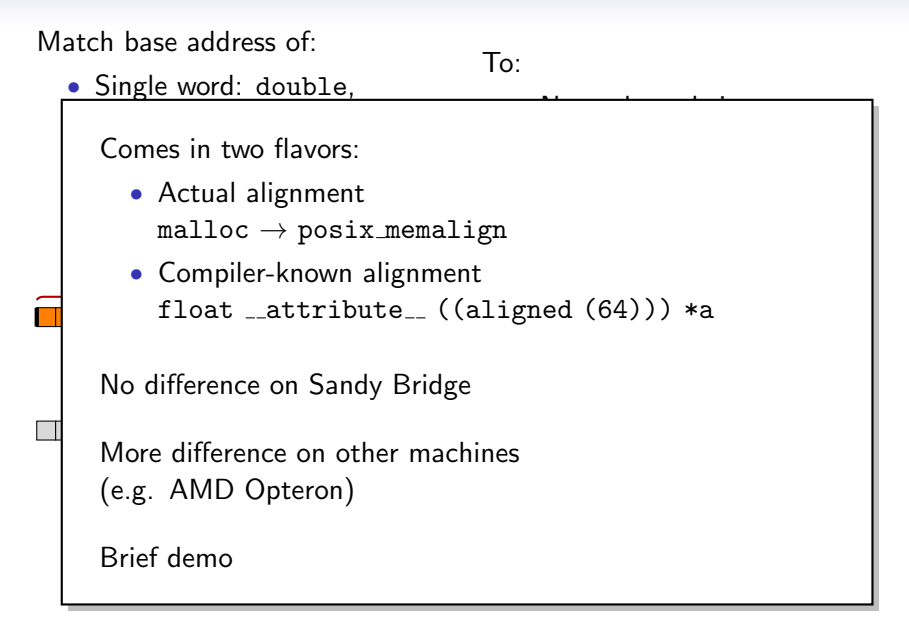

# Other compiler optimizations

More techniques:

- Inlining (see HW6)
- Unrolling
- Vectorization

Many of these need tunable parameters. From where?

- -march=native -mtune=native
- Profile-Guided Optimization

# From the horses' mouth

- [AMD Optimization Manual](http://support.amd.com/us/Processor_TechDocs/47414_15h_sw_opt_guide.pdf)
	- Good source-level C part at the beginning
- [Intel Optimization Manual](http://www.intel.com/content/dam/doc/manual/64-ia-32-architectures-optimization-manual.pdf)
	- Dual audience: Compiler writers, users

Grab bag of good practices:

- Use indices rather than pointers (easier to reason about)
- Extract common subexpressions
- Make functions static
- Use const
- Avoid store-to-load dependencies

# <span id="page-35-0"></span>**Outline**

[Tool of the day: Shell scripting](#page-3-0)

[Single-thread performance](#page-6-0)

[Multi-thread performance](#page-35-0) [Memory-related](#page-38-0)

# Multi-thread performance

Difference to single-thread?

# Multi-thread performance

Difference to single-thread?

Memory System is (about) the only shared resource.

All 'interesting' performance behavior of multiple threads has to do with that.

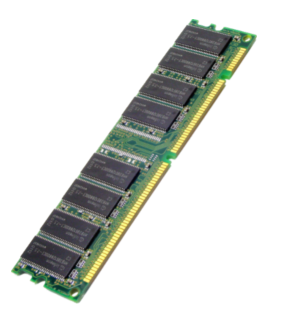

# <span id="page-38-0"></span>**Outline**

[Tool of the day: Shell scripting](#page-3-0)

[Single-thread performance](#page-6-0)

[Multi-thread performance](#page-35-0) [Memory-related](#page-38-0)

Multiple threads

# Threads v. caches demo

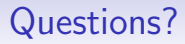

?

# Image Credits

• Pebbles: sxc.hu/topfer